**Forum: WD 10 Topic: DLL gratuite Subject: DLL gratuite** Posté par: Anonyme Contribution le : 29/5/2006 20:12:37 Lien de téléchargement direct : **zString.dll** Note : le zip contient une procédure globale qui encapsule [les fonction](http://www.zapsolution.com/preview/trim.zip)s de la DLL (14 Ko) afin de faciliter son utilisation. Liste des API disponibles : // Enlève n'importe quel caractère à la droite d'une chaîne // ----------------------------------------------------------------------------------------  $\frac{1}{s}$  sString = chaîne à traiter  $\frac{1}{2}$  sCharRemove = caractère(s) à enlever // ---------------------------------------------------------------------------------------- // RETOURNE une nouvelle chaîne // ---------------------------------------------------------------------------------------- FUNCTION Rtrim(sString is string, sCharRemove is string) sResult is string IF ghStringDLL THEN sResult = ChaîneRécupère(API(StringDLL, "zRtrimAny", sString, sCharRemove), crAdresseASCIIZ) END RESULT sResult // Enlève n'importe quel caractère à la gauche d'une chaîne // ----------------------------------------------------------------------------------------  $\frac{1}{s}$  sString = chaîne à traiter // sCharRemove = caractère(s) à enlever // ---------------------------------------------------------------------------------------- // RETOURNE une nouvelle chaîne // ---------------------------------------------------------------------------------------- FUNCTION Ltrim(sString is string, sCharRemove is string) sResult is string IF ghStringDLL THEN sResult = ChaîneRécupère(API(StringDLL, "zLtrimAny", sString, sCharRemove), crAdresseASCIIZ) END RESULT sResult // Enlève n'importe quel caractère à gauche et à droite d'une chaîne // ----------------------------------------------------------------------------------------  $\frac{1}{s}$  sString = chaîne à traiter

 $\frac{1}{s}$  sCharRemove = caractère(s) à enlever

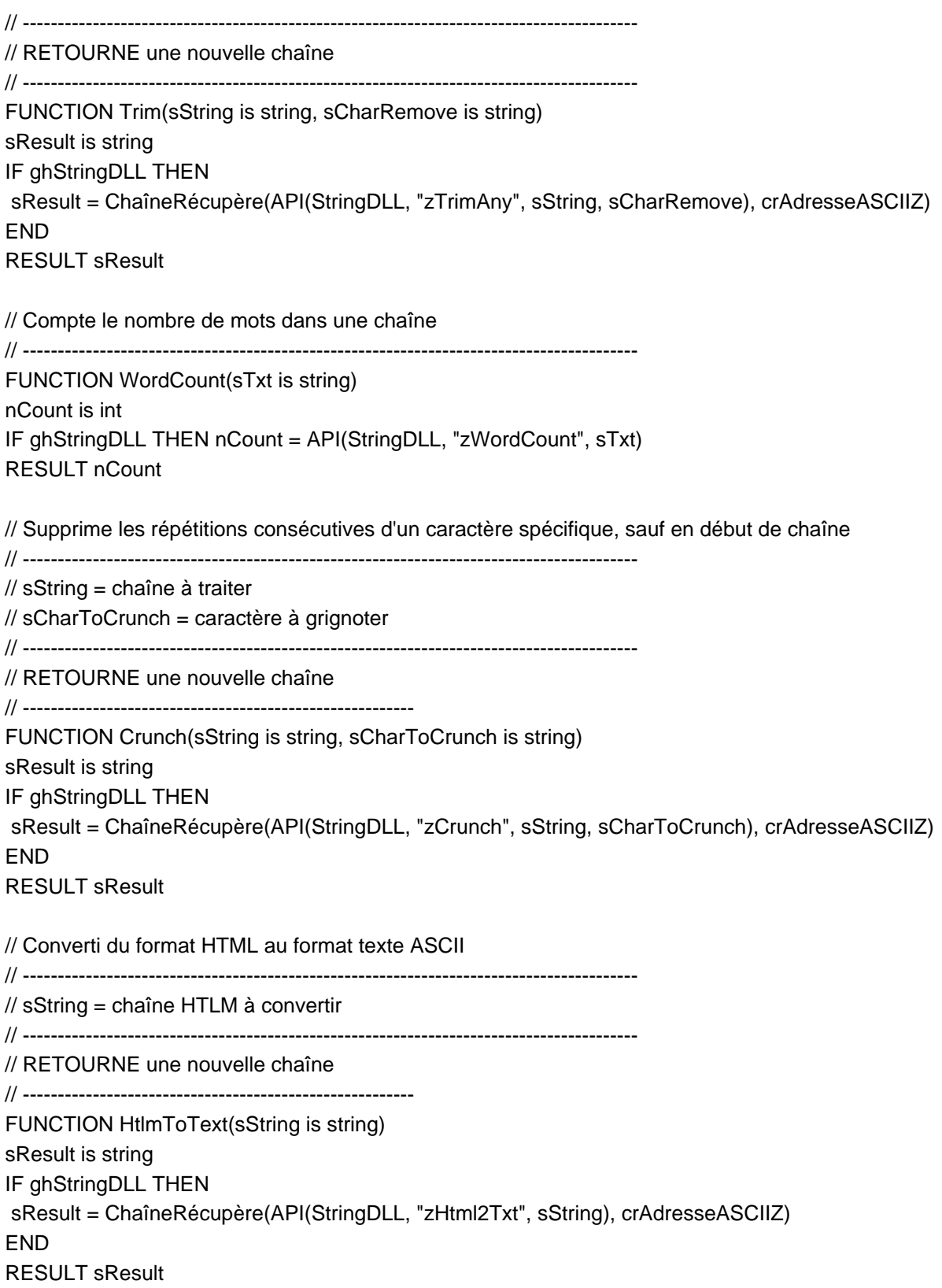